Муниципальное бюджетное общеобразовательное учреждение «Базковская средняя общеобразовательная школа»

Рассмотрена и рекомендована МС школы к утверждению Протокол №1 от « 30 » августа 2020 г. Руководитель МС  $\mathscr{A}\hspace{-1pt}\mathscr{D}\hspace{-1pt}\mathscr{D}\hspace{-1pt}\mathscr{D}\hspace{-1pt}\mathscr{D}\hspace{-1pt}\mathscr{D}\hspace{-1pt}\mathscr{D}$ 

Согласована зам. директора по УВР

 $\overline{\phantom{a}}$ 

Т. В. Чукарина « 30 » августа 2020 г.

Утверждена Директор школы  $\mathscr{P}$ С. И. Романова  $\overline{A}$ OK <sup>у</sup> № НТОВ № 319<br>Приказ № 219 « 30 » августа 2020 г.

Н. Д. Выпряжкина

**Рабочая программа по информатике класс 7 учитель А. В. Решетин учебный год 2020-2021**

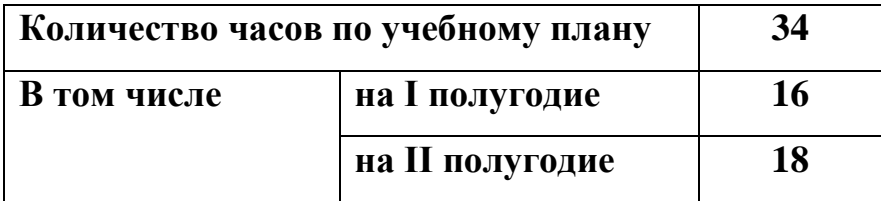

## 1. Планируемые результаты освоения учебного предмета, курса

Работа по учебно-методическому комплексу программы основного среднего общего образования (авторы Л. Л. Босова, А. Ю. Босова; издательство «БИНОМ. Лаборатория знаний» с учетом требований ФГОС ООО (7 класс) призвана обеспечить достижение личностных, метапредметных, предметных и коммуникативных результатов.

Ожидается, что учащиеся по завершению обучения смогут демонстрировать следующие результаты в освоении предмета:

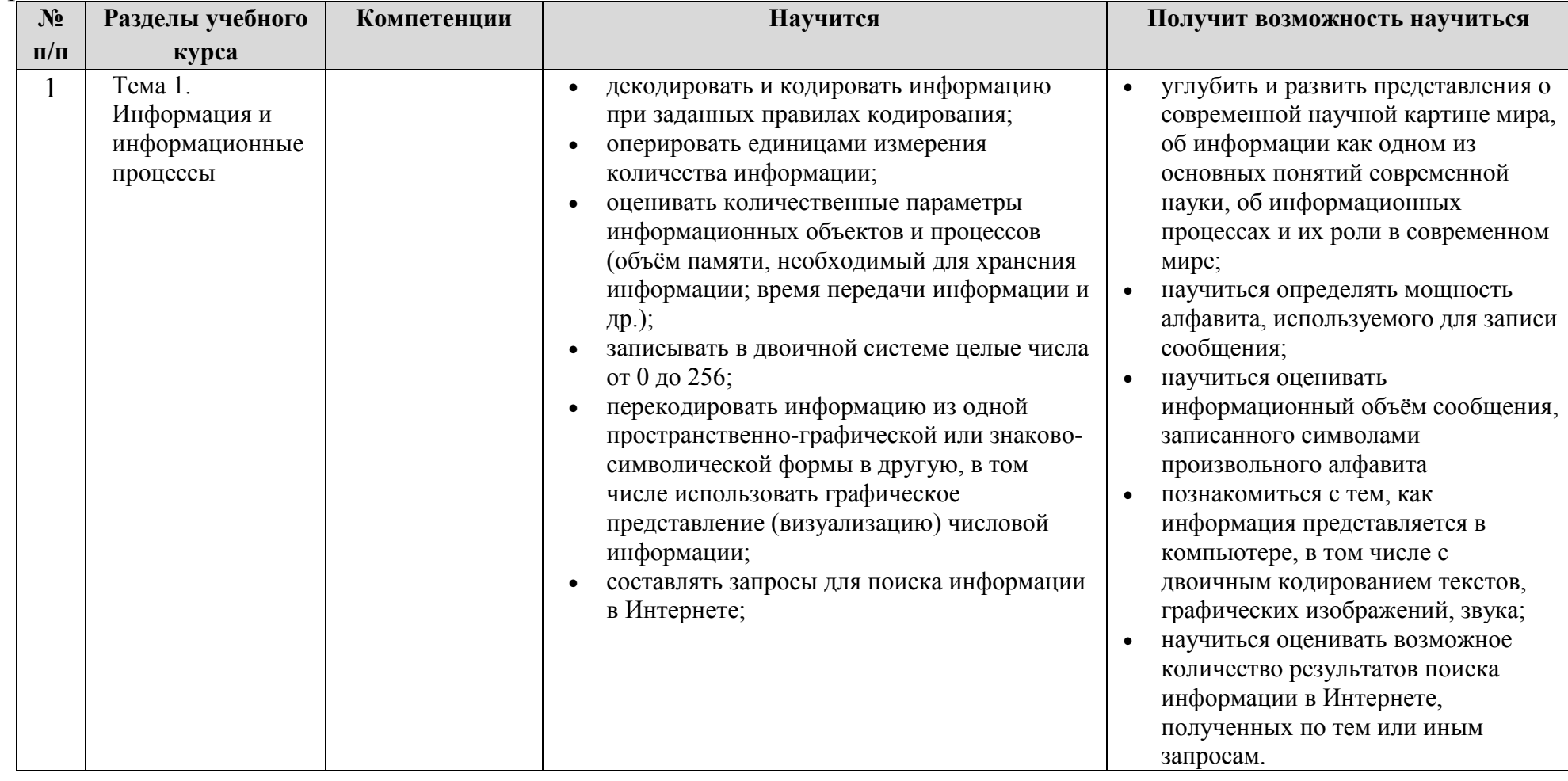

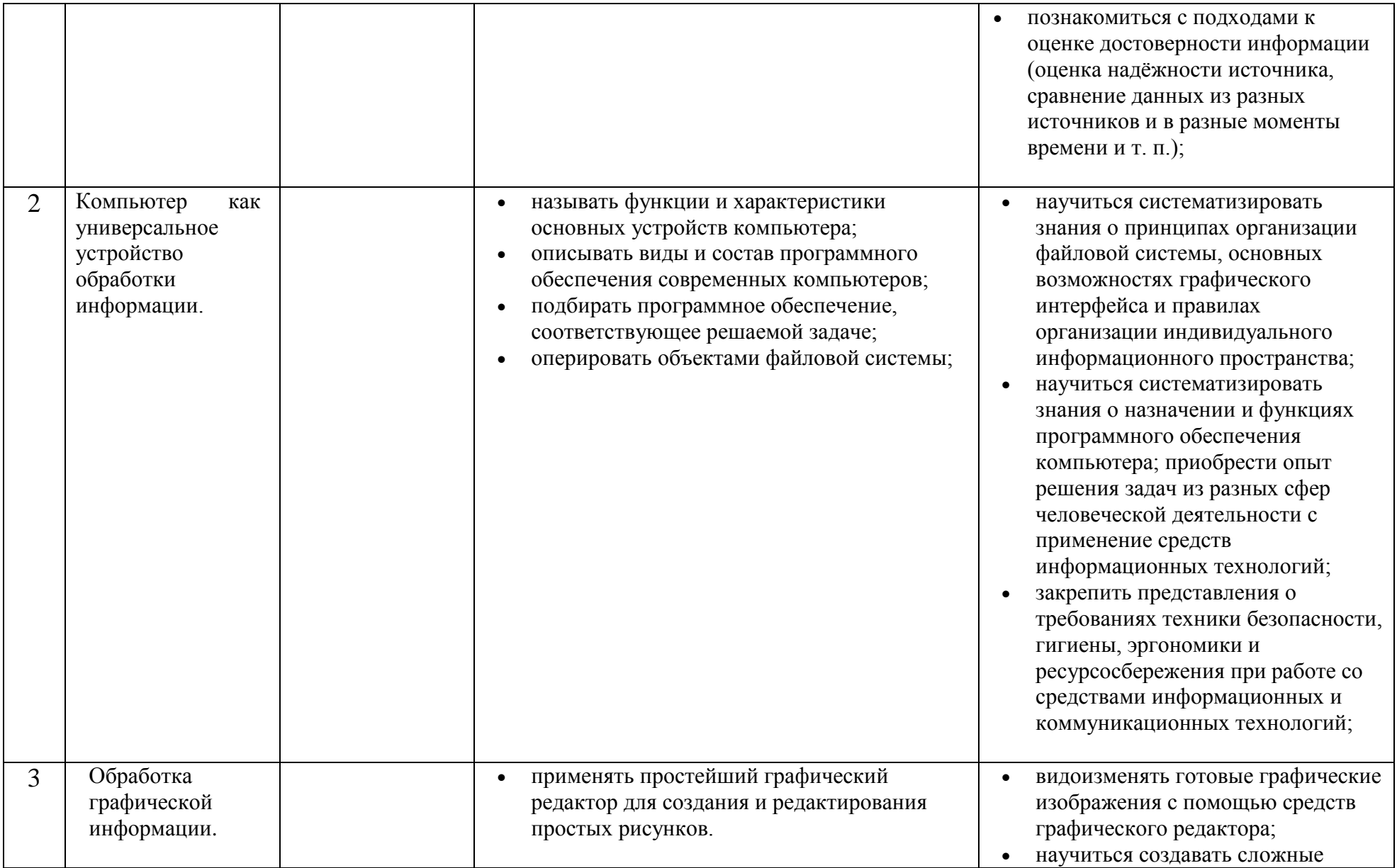

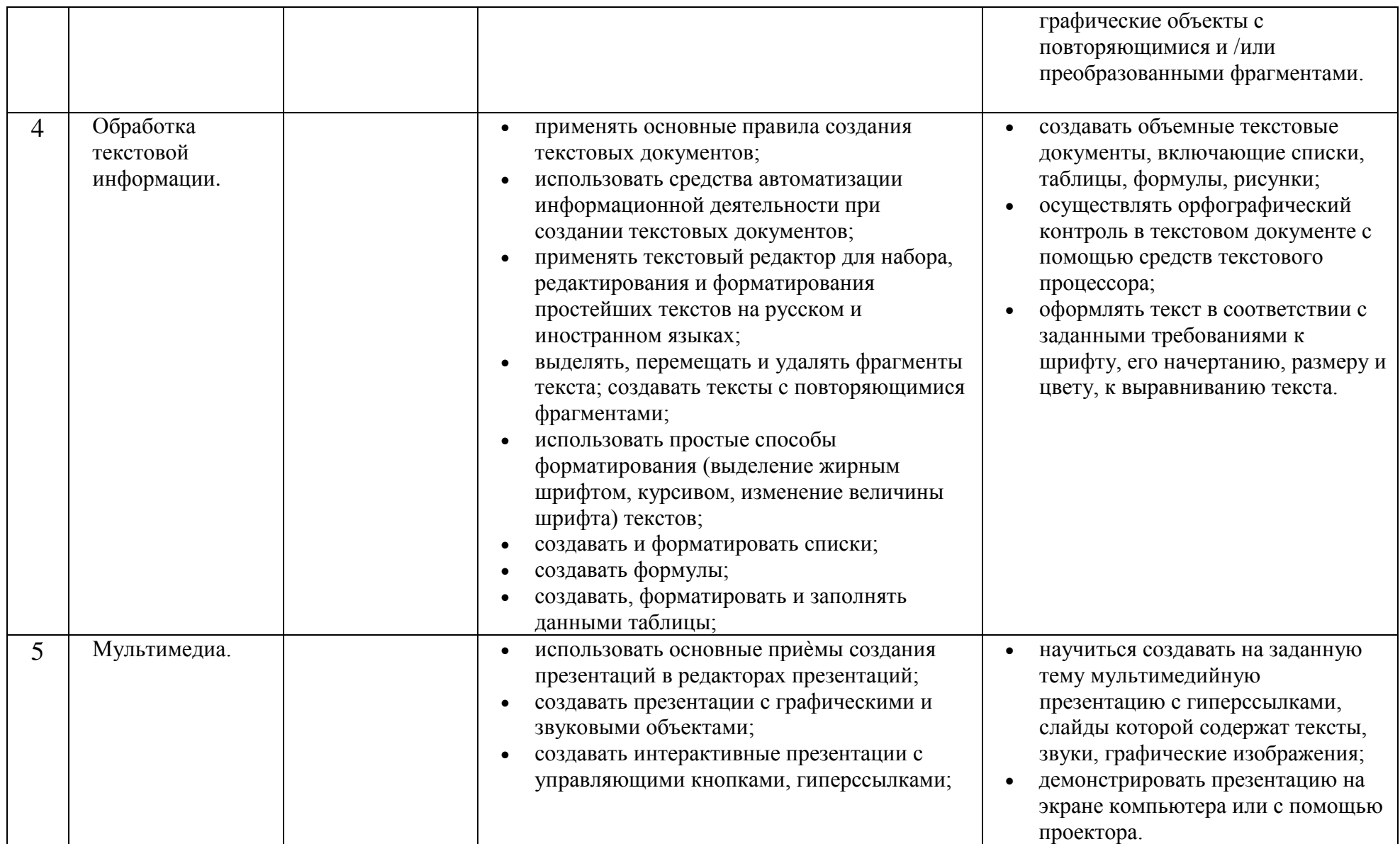

## **Содержание учебного предмета, курса**

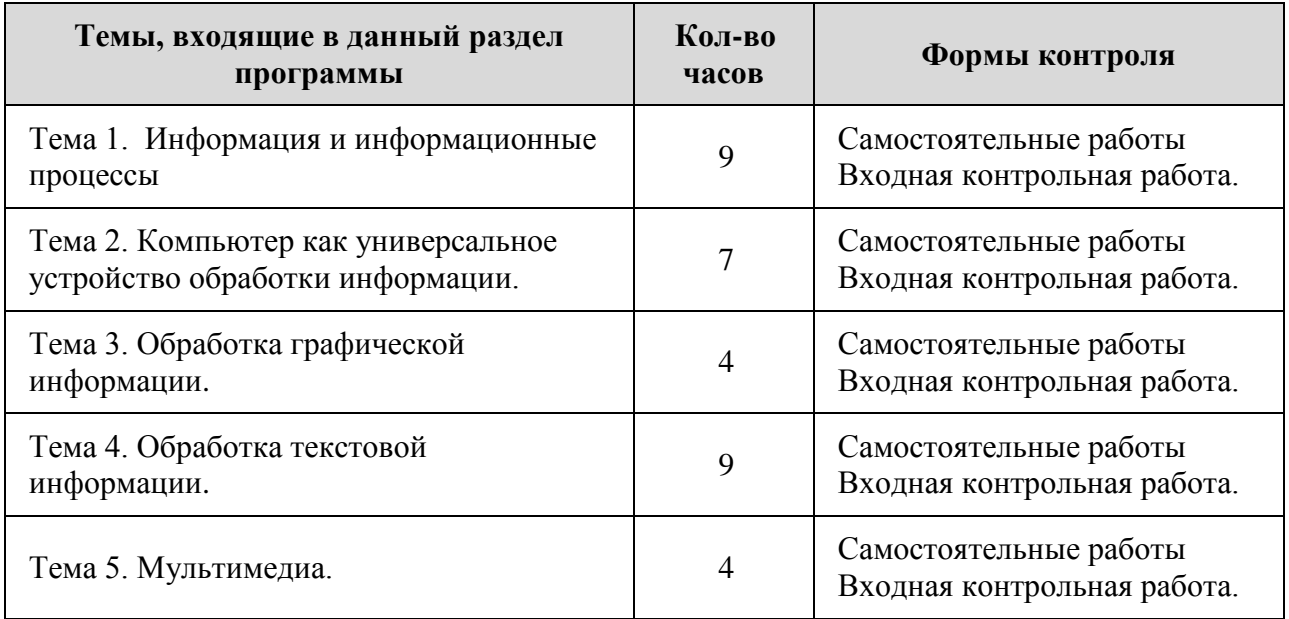

## **3. Календарно-тематическое планирование**

(7 класс, 34 часа)

Используемые сокращения: СР – самостоятельная работа, ПР – практическая работа, ФО – фронтальный опрос, КР – контрольная работа.

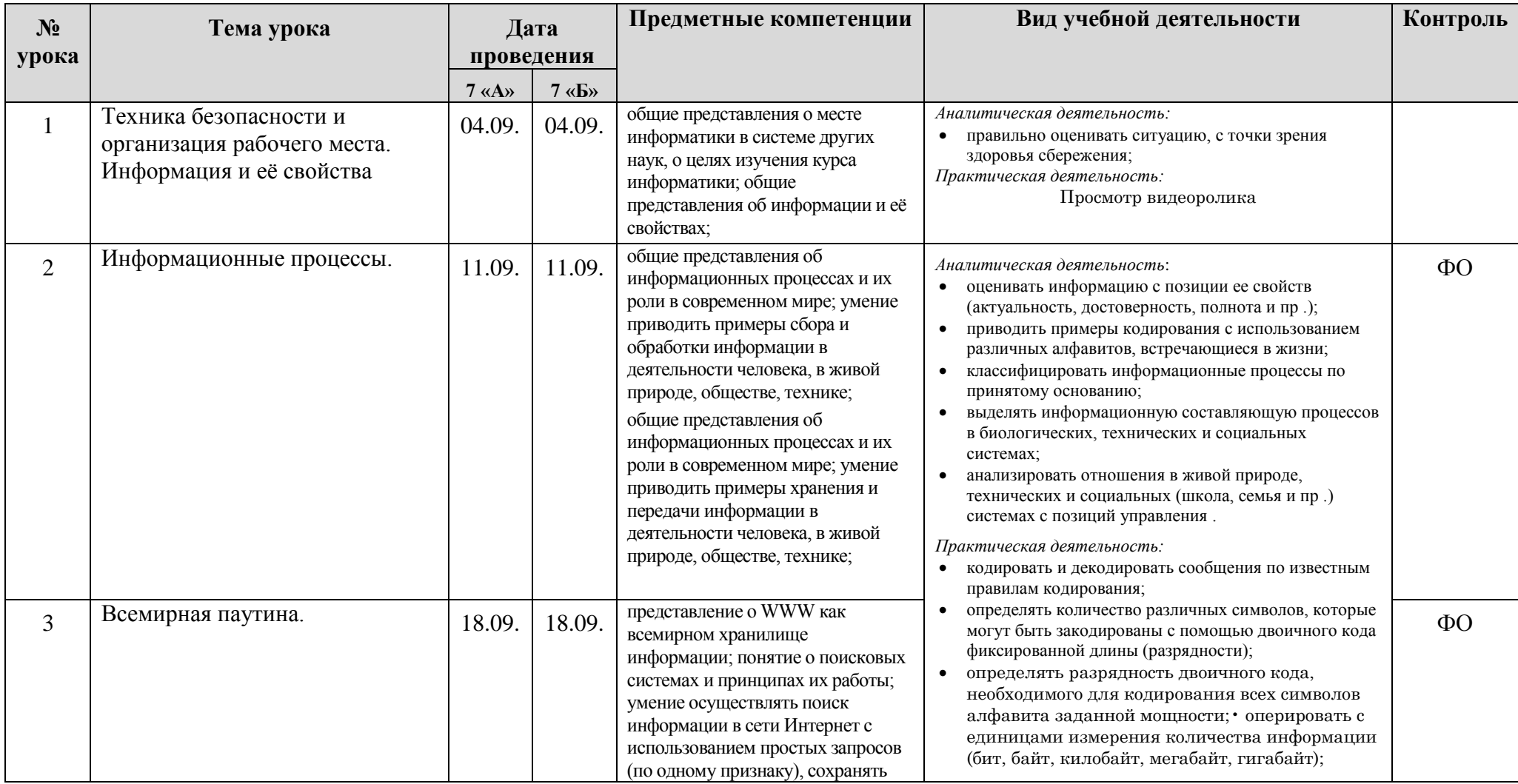

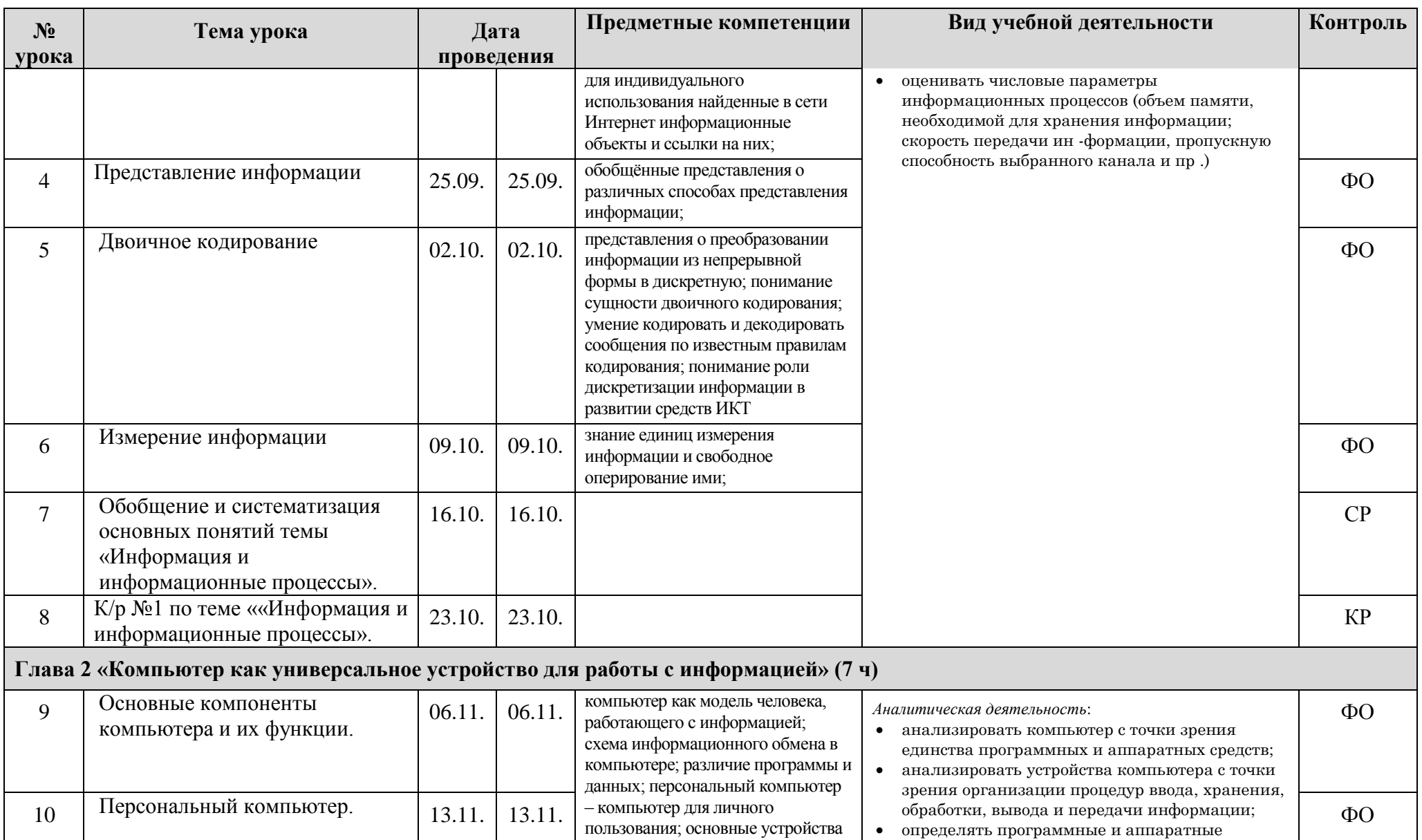

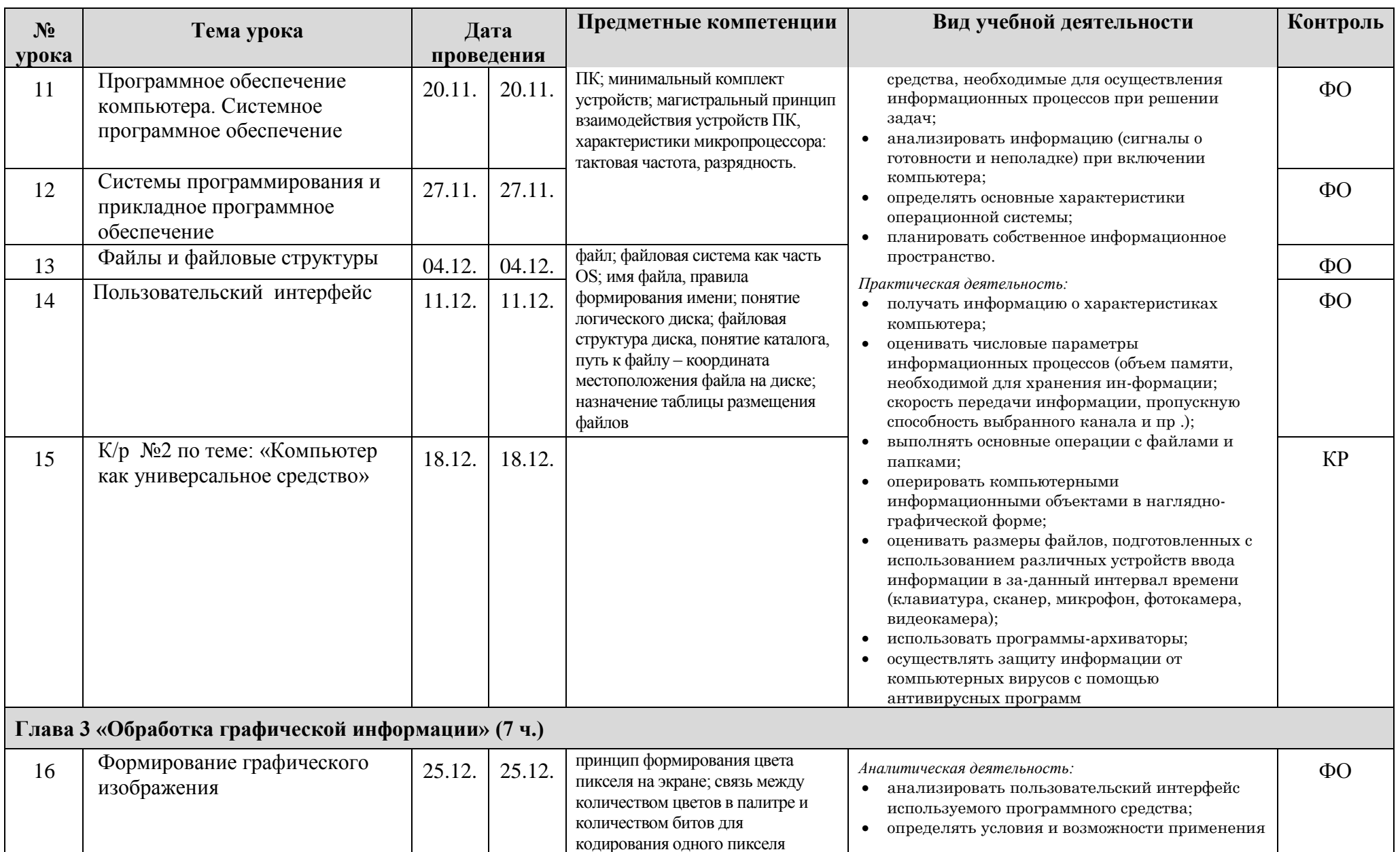

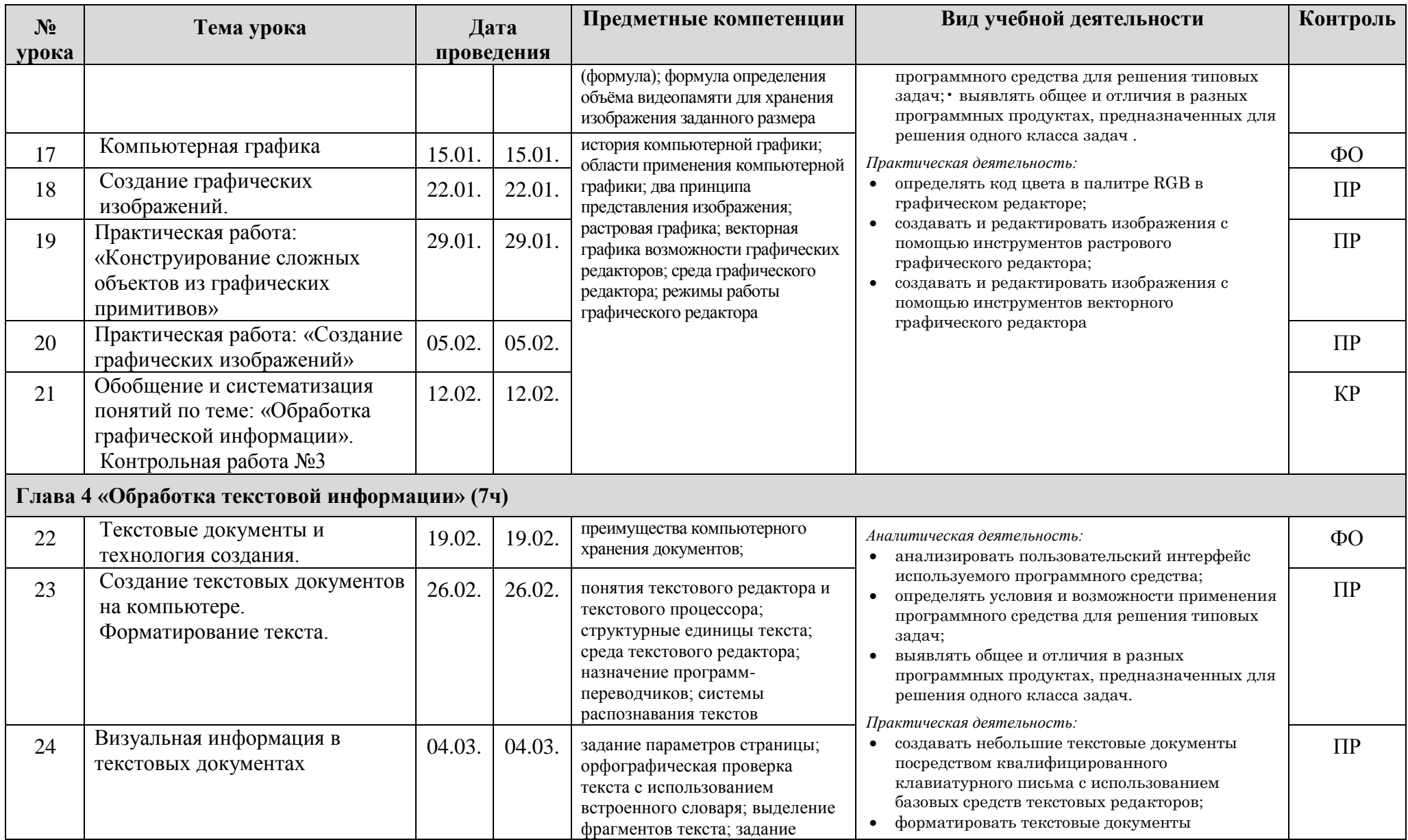

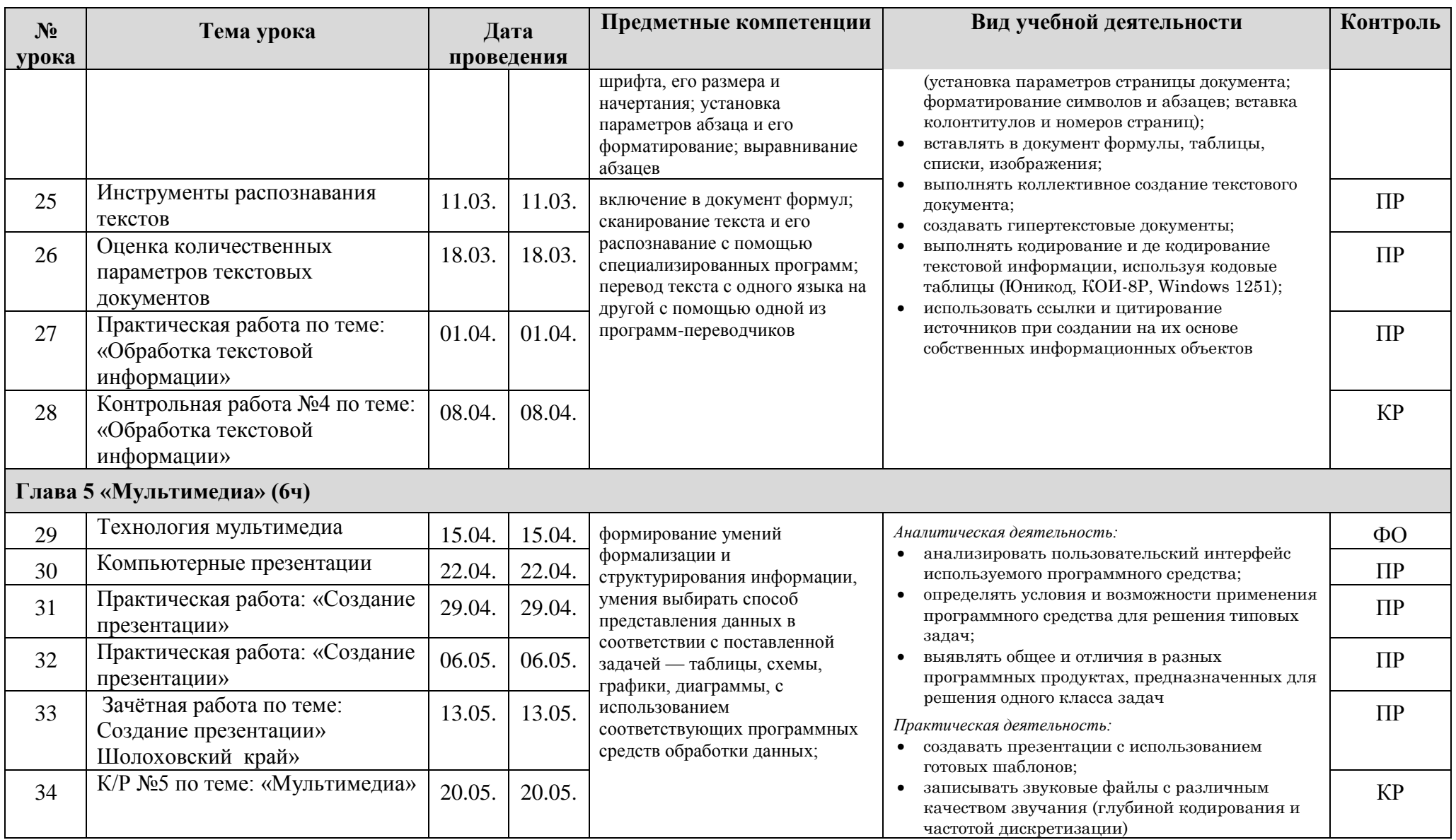

## **Лист коррекции календарно-тематического планирования**

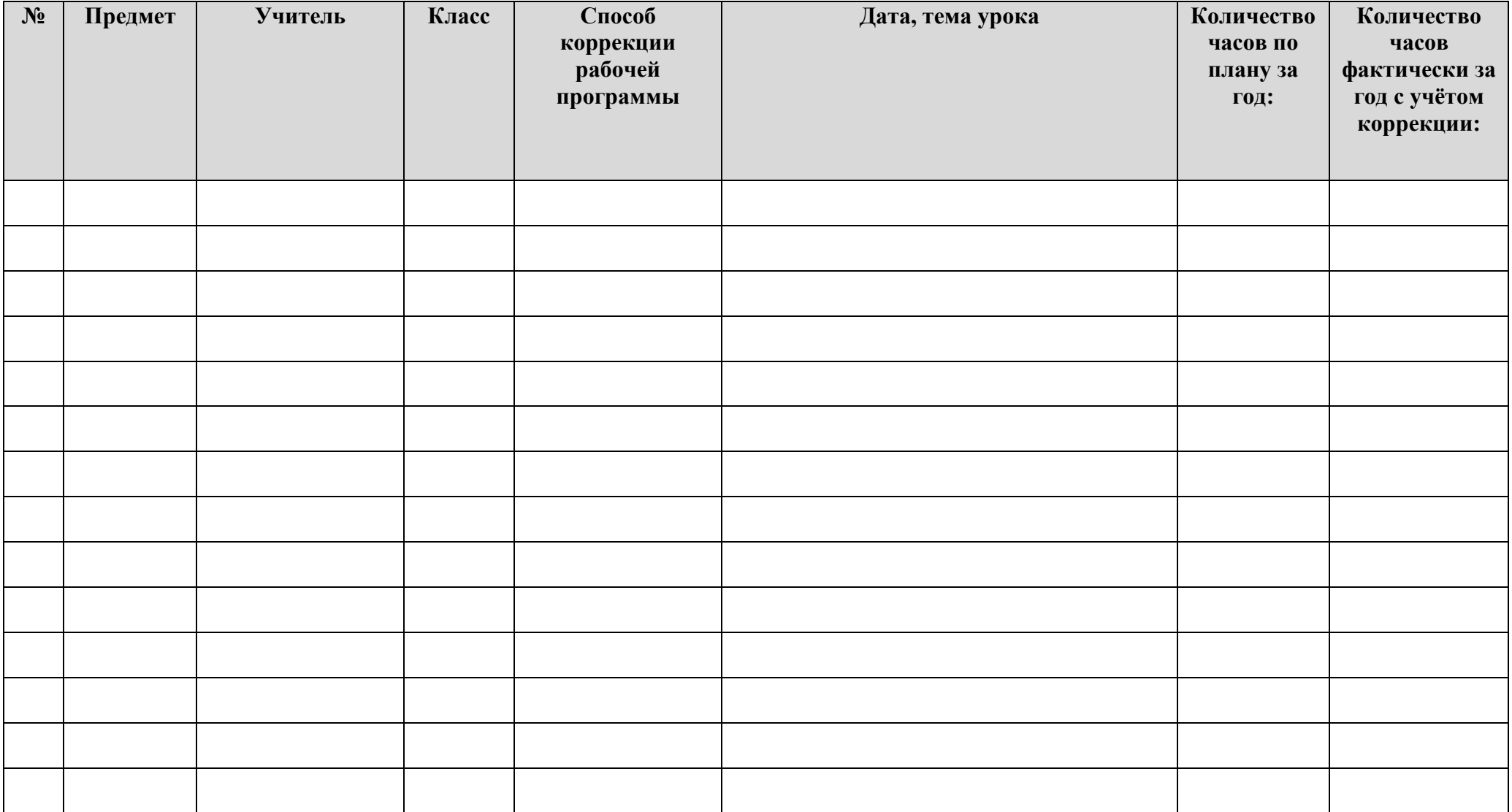